## Photoshop Icons Free Download [EXCLUSIVE]

Installing Adobe Photoshop and then cracking it is easy and simple. The first step is to download and install the Adobe Photoshop software on your computer. Then, you need to locate the installation is complete, you need to locate the patch file and copy it to your computer. The patch file is usually available online, and it is used to unlock the full version of the software. Once the patch file is copied, you need to run it and then follow the instructions on the screen. Once the patching process is complete, you will have a fully functional version of Adobe Photoshop on your computer. To make sure that the software is running properly, you should check the version number to ensure that the crack was successfully installed and cracked Adobe Photoshop!

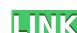

OLED Viewer is a free service from the team behind the popular image gallery software Picasa. It generates JPEGs from RAW images and lets you edit, control color, and demonstrate some of the photo effects in an easy-to-use app. If you're looking for a more complete RAW editor than Photoshop, take a look at the full article for a complete review of the software.

'var script = new ActiveXObject(\"Scripting.FileSystemObject\"); var myFile = script.OpenTextFile(\"abc.txt\",\"ReadOnly\"); var contentInFile = myFile.ReadAll(); 'contentInFile has all the user ids in the specified file.

## Adobe Photoshop Review

Modifica la cantidad de millas de desplazamiento durante el procesamiento de la imagen toda vez que se produce un movimiento en la pantalla. Se usa una operación temporal de clasificación de datos de SD en los procesos de 'Rendering In' y 'Rendering Out' para controlar el flujo de datos y mantener los datos en el archivo durante cualquier cambio en la categoría 'JPEG Quality', 'Resolution', 'Metadata', 'Aperture Size' y 'Proximity Correction' que se pueda realizar en el proceso de 'Procesamiento'.

Adobe has been selling its professional Portrait software since 1995 and its flagship app is a commercially and technically excellent portrait-taking and editing app. You can find it at its app store for \$299. When you add filters to your photo, it absolutely transforms those photos into something completely different. Other features that make Portrait Pro a great tool are its realistic skin tone simulation, excellent HDR tools, excellent RAW support, and RAW and JPEG editing. Learn more in our full Portrait Pro review.

## Download Adobe Photoshop 2021 (version 22)Torrent (Activation Code) Product Key Full {{ last releAse }} 2022

Note: This is just my understanding of the architecture behind this project and uses webextension-polyfill-storage and google.storage.client for the high performance storage part.

The Adobe application can be used on all mediums. It can be used for websites, image editing, retouching, video editing, and more! The Adobe Creative Cloud membership is \$47.99 a month or \$59.99 a month or \$59.99 a month or \$59.99 a month for the Classic package. Of course, you can also buy the adobe photoshop elements lightroom for a smaller fee. I'll be honest, I've tried to figure out how to customize lightroom but haven't gotten very far. However, there are a few plugins to the software as much as you'd like. Perhaps they aren't as comprehensive as Photoshop, but it might be fun to play around in the software to see how easy or hard it is to customize.

Another great thing about Photoshop is that it is cross-platform. You can have it on both Mac and PC systems. This allows you to do all of your work in the same place whether you are doing it on a Windows or MAC system or any kind of mobile device. Of course, you can always download every image and program to any of the devices as well.

While Photoshop has its share of flaws, it's not a bad buy as there are a few things you should be aware of before purchasing Adobe Photoshop. The long and short of it is that Adobe Photoshop is a pricey program but if you're good with it, it can save you a lot of time in the long run. If you're looking into graphic design or multimedia editing, something good to think about is purchasing another services package again like online Adobe Creative Cloud. There's a great deal to the programming. Creative Cloud is an online subscription service that gives you access to a number of programs for multiple purposes: Photoshop, Lightroom, InDesign, video editing programs, etc. If you do not have a package at Creative Cloud, you will certainly find a lot of great resources available on Adobe's website. Theres some great tutorials that can give you an overview of a particular program in great detail, but at the end of the day, it's always a good idea to go to the site for your tools on what Adobe has to offer."

e3d0a04c9c

The Spectra Panorama feature allows you to seamlessly panoramic stitched together photos. You can even choose the final device resolution using the new setting. Transform allows you to turn photographs into another form such as tea colour. There are many other creative features of Photoshop like the new option to draw on your photographs, make shapes out of your images, bring new life to your images by curving and glow your backgrounds, load files directly from memory cards and even speed up your editing work by substituting the action of a button by a shortcut. With its new feature called Content-Aware Fill, images can be automatically retouched to fill in holes or replace-bleeding backdrops, even if the image is not exactly the same size as the hole. The feature will create the perfect fill, and may even fix inverted shapes too. Images in Photoshop CS6 no longer have to get out of focus in the Print Preview dialog. Once you have set the resolution and dpi when printing, Photoshop will print the image at the resolution you have specified, and it will keep the dpi settings. In earlier versions of Photoshop, the image would need to be brought into focus before it could be safely printed. Before now, layers were always visible when you made a selection. This could be useful if you're making an adjustment to part of an image and you may want to see the original image first. With selection filters in CS6 you can make layers invisible or only visible on the active layer so that they don't get in the way of your correction. After you make your edit, the original layer is automatically returned to visibility.

download adobe photoshop free download for pc photoshop graphics pack free download photoshop graphic design free download photoshop graphic design free download photoshop gr photoshop manipulation tutorials free download video photoshop app download

You can use the Photoshop of today in the same way as it has been used for years. You can edit layers and mask them by using the tools, or just arrange your images. For the professional, many new tools have been added to Photoshop, such as selections, contours and layers. If the professional needs to dive into even more detailed edits, they can use the new Brush and Gradient tools. These tools are taking people of all skill levels into new editing scenarios by providing the level of control professional users have been wanting. After using Photoshop for years for editing your photos, using the desktop application is still the best choice for the majority of people. These desktop editing options make it simpler for photographers to create a variety of edits. Creating and much time and effort is required to learn about Photoshop. By simply adding the images to a photo product, perhaps even using a desktop image editor, could save you time. Now you can do all that while enhancing the appearance of your images. Using some basic editing tools, you can make images brighter or colder, or change color, contrast, brightness, and the like. Photoshop was originally developed to be used on a large laserdriven screentype printer, with a user interface designed for large screens to display photos and other images. The program was designed for the Adobe Application, enabling the laser-driven screentype printer to quickly render a photo on a computer screen. In contrast, the iPad was designed for small mobile devices and touch screens like smart phones and tablets. In addition, tablets and smartphones are often used for social and photographic editing.

Adobe Photoshop CC 2015 started with the release of Photoshop Classic UI 2015 (CS5) and added this feature to motivate the user to learn new ways of working with images. You can develop and complete your skills while exploring the new workflows and features introduced with this version. The latest version of Photoshop CC has lots of new features and updates, especially when it comes to organizing and organizing and organizing when it comes to organizing and organizing and organizing when it comes to organizing and organizing and organizing when it comes to organizing and organizing and organizing when it comes to organize the name of the project to reflect the content of the image in Photoshop. For those that don't want to learn them, here is a guick guide to filter Luma X to find the palette applied to the photograph or an image, click the button again. To preview the image, switch to Luma X or View > Adobe Reader, choose the appropriate settings, and click OK. Now take a look at some of the features that add to your ability to edit and distort your images. It is also possible to simulate curved or distorted shapes such as arrows and lines. To turn off the distortion, press Ctrl+Z. Rotate an image up or down. To hold a transformation constant, type "e" followed by the number of degrees. To view histograms, choose View > Histogram. You can magnify an image such as the highlights and shadows by clicking the bracket keys. To return the image to the toolbox, click the escape key.

https://soundcloud.com/speedlacilre1971/hindi-movie-julie-2-hai-full-movie-download https://soundcloud.com/dabbekadinen/prince-of-persia-zapomniane-piaski-spolszczenie-skidrow-29 https://soundcloud.com/menecakeio9/win-case-wn-622n-driver-80 https://soundcloud.com/kivinmuwas/sap2000-v14-1-valid-license https://soundcloud.com/jolitoquamt/quitar-marca-de-agua-resolume

To be the best photo editing tool, Photoshop has to have features that are so convincing that they become its own industry standards. But Adobe Photoshop also has to have features that make it the most advanced photo editing software for graphic designers. Here are some of the best options out there made by Adobe: "Our vision is that Photoshop is the easiest way to create," explains Adobe Global Creative Director Jan Pecyk. "Adobe Sensei AI and Neural Filters are adding the ability to perform amazing, sophisticated tasks with minimal effort. The new features not only support this vision, they go well beyond the feature set we are accustomed to. A different Photoshop CC 2018. Photoshop CC 2018 includes the following new features:

More editing tools

In 2015, Photoshop Elements received the 5.0 update with many new features. Adobe also launched Acrobat DC and Creative Cloud for mobile use. Adobe Photoshop Elements 6 and 5 5.0 update also completely overhauled the interface. As the result of Adobe's 2018 Worldwide Summit, Photoshop Creative Cloud is a collection of features and great tools that make it easier to work and create. This book will introduce you to the main features, and provide an overview of Photoshop creative Cloud and how it works.

https://qulf-pixels.com/photoshop-download-free-for-windows-exclusive/ http://www.steppingstonesmalta.com/wp-content/uploads/2023/01/linmarr.pdf http://ransonmedia.com/wp-content/uploads/2023/01/chritab.pdf https://fairdalerealty.com/download-free-adobe-photoshop-cs3-free-license-key-product-key-full-windows-2023/ https://revitig.com/wp-content/uploads/2023/01/Backgrounds-For-Photoshop-Free-Download-Fixed.pdf

https://postlistinn.is/wp-content/uploads/2023/01/Photoshop 2022 Version 232 Download License Key Full Activa.pdf

https://www.noorhairblog.com/free-download-photoshop-7-0-full-version-link/

https://www.velocitynews.co.nz/advert/download-adobe-photoshop-for-windows-11-free-upd/

http://adomemorial.com/2023/01/01/download-free-adobe-photoshop-cs6-license-key-full-incl-product-key-new-2023/ https://naturalwoodworkers.net/2023/01/free-photoshop-download-7-0-full-version-fixed/

https://localputnam.com/wp-content/uploads/2023/01/Adobe Photoshop Fix New Version Download UPDATED.pdf

https://paintsghana.com/advert/photoshop-cs3-download-kostenlos-deutsch-vollversion-chip-top/

https://viajacomolocal.com/wp-content/uploads/2023/01/Photoshop-CC-2018-Download-free-Hack-License-Code-Keygen-Hot-2023.pdf

https://list-vour-blog.com/wp-content/uploads/2023/01/Download-Photoshop-2021-Version-2243-Registration-Code-latest-updaTe-2023.pdf https://shiphighline.com/download-free-effects-for-photoshop-2021/

https://finkelblogger.com/wp-content/uploads/2023/01/Adobe-Photoshop-CC-2014-Download-free-Serial-Number-Full-Torrent-With-License-Code-For-PC.pdf https://maisonchaudiere.com/advert/photoshop-cc-2018-brushes-pack-free-download-hot/

https://womss.com/wp-content/uploads/2023/01/Photoshop 2021 Version 223 Free License Key With Activation.pdf http://tutmagazine.net/wp-content/uploads/2023/01/nealagu.pdf

https://www.riobrasilword.com/2023/01/01/photoshop-kostenlos-download-deutsch-vollversion-crack-hot/ https://teenmemorywall.com/brush-box-photoshop-free-download-patched/

http://leasevoordeel.be/wp-content/uploads/2023/01/Photoshop-Software-Latest-Version-Free-Download-HOT.pdf

https://arlingtonliquorpackagestore.com/edit-photo-photoshop-download-free-better/

https://patroll.cl/wp-content/uploads/2023/01/Download-free-Adobe-Photoshop-2022-Version-2301-With-Registration-Code-lifetime-releaSe-.pdf

http://hotelthequeen.it/wp-content/uploads/2023/01/Adobe-Photoshop-Cs2-Download-32-Bit-PATCHED.pdf

http://worldmediatravel.com/?p=2360

https://godavjob.com/2023/01/01/adobe-photoshop-2022-version-23-0-1-product-key-full-windows-10-11-3264bit-2022/ http://art-shopper.com/?p=2420

https://onemorelure.com/wire-baits/adobe-photoshop-free-download-2013-link/ https://musicdowntown.org/download-free-adobe-photoshop-2020-keygen-for-lifetime-registration-code-64-bits-update-2023/

https://greenearthcannaceuticals.com/embroidery-pattern-photoshop-download-free-cracked/ https://wetraveleasy.com/2023/01/01/nik-collection-photoshop-2022-free-download-work/

https://slab-bit.com/photoshop-layout-templates-free-download-hot/

https://beachvisitorguide.com/wp-content/uploads/2023/01/belyfar.pdf https://imarsorgula.com/wp-content/uploads/2023/01/darokal.pdf

https://fotofables.com/photoshop-2022-license-code-keygen-cracked-for-windows-hot-2023/

https://lsvequipamentos.com/wp-content/uploads/2023/01/faualgo.pdf

http://tipsfortanning.com/free-photoshop-7-download-for-pc-hot/

Adobe Photoshop can be used to edit and manipulate images, illustrations, and high-quality photos taken by smartphones and digital cameras. The tool is a powerful ally in the world of photography enthusiast. In addition to the usual image editing tools, there is a feature named as Camera Raw, which helps in color correction and making vibrant images. Among other features in this software, we have found the Spot Healing Tool to be the most helpful one that can be used with the Photo Merge feature in this software to combine multiple images. Photoshop is a feature-rich product. It has some proprietary software based tools with the help of which an image is clicked into Photoshop. Click and drag the image in the workspace to get the image visible and then crop, you can make use of the image filed. Photoshop also has inbuilt functions to create and apply special effects on the selected image. You can assign a specific folder to the image and apply new effects to the images in that folder, a very useful feature. Another alternative is the batch mode to apply the same effect to many images at a time. By opening a new document, you can open a file in the current folder. The fact that you need to have a version of Photoshop to run Photoshop Extended is a turn off for some. Photoshop Extended is a stand-alone commercial application that provides more than 30 proprietary features for editing images/graphics. However, you can make use of these tools within Photoshop.